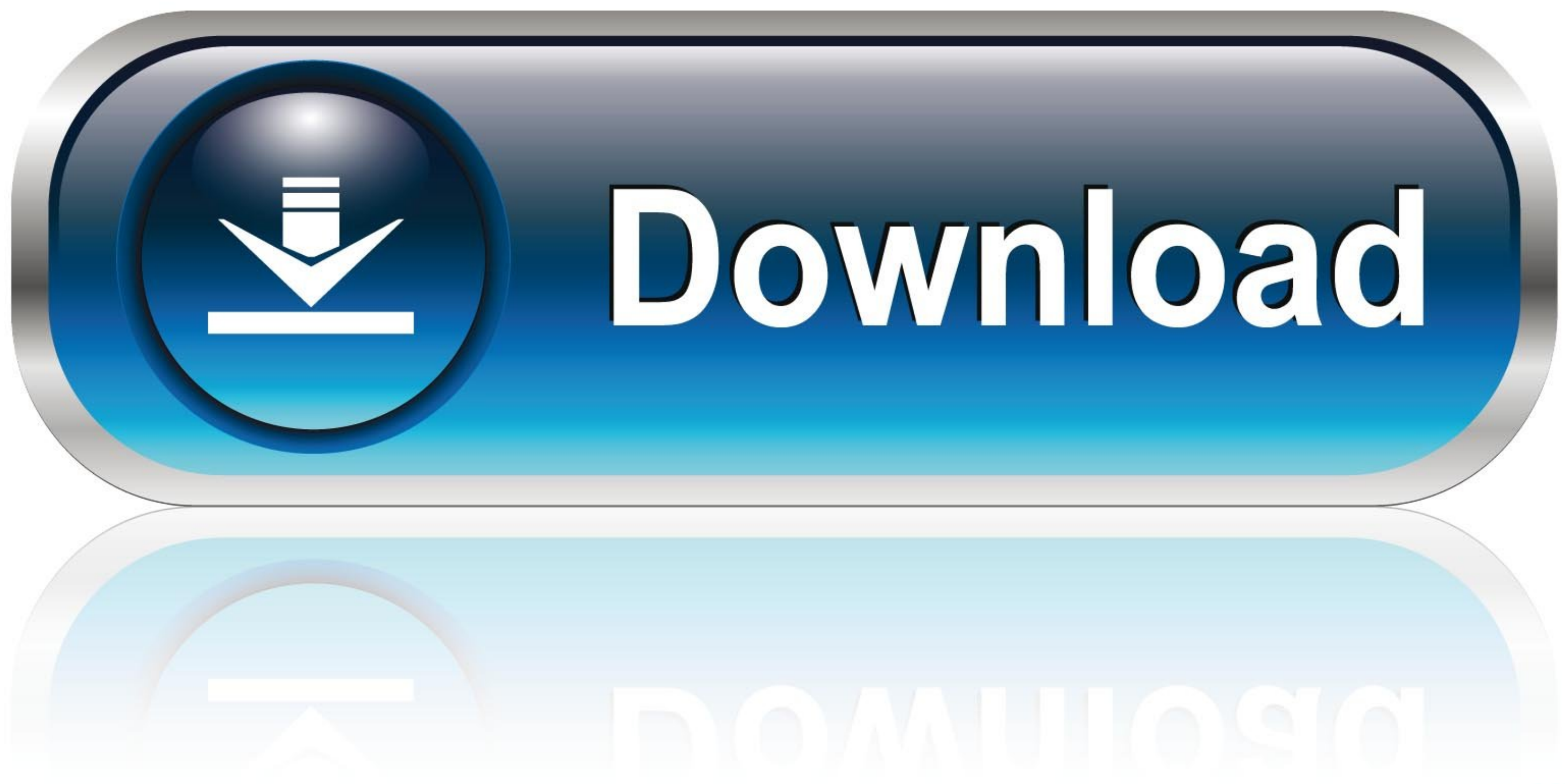

[Reset Epson Workforce K101](https://fancli.com/1wxmfh)

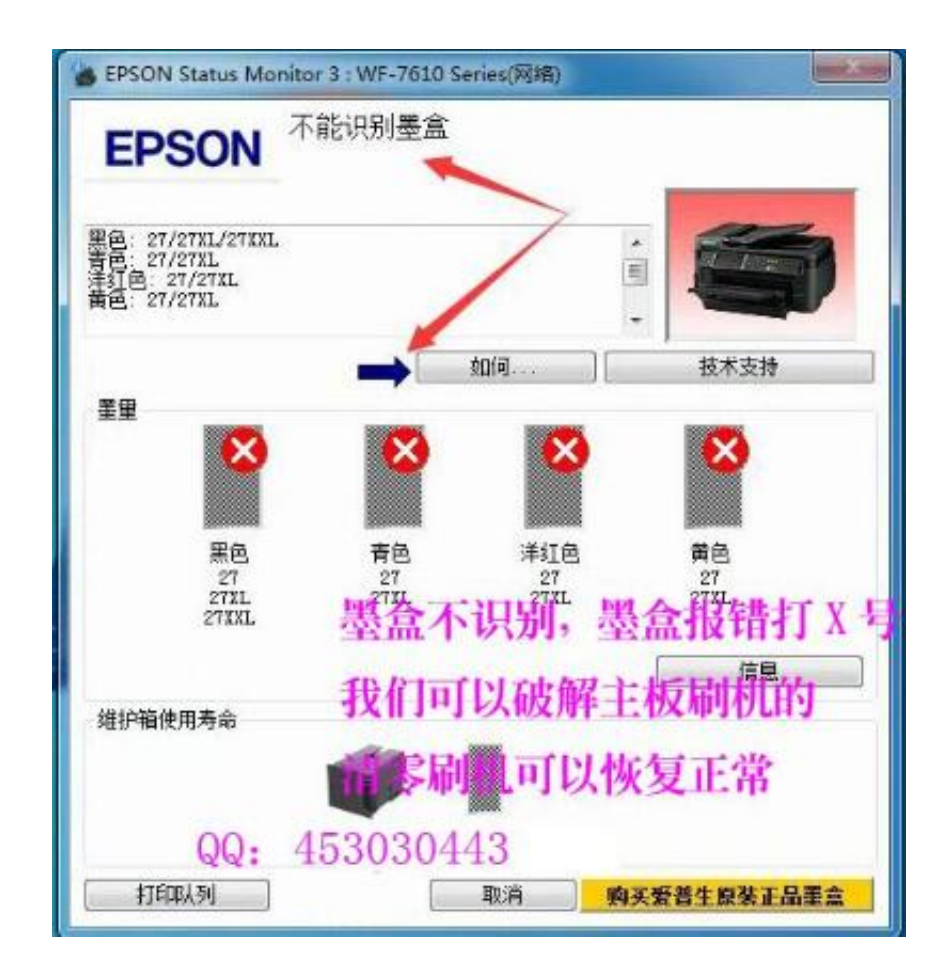

[Reset Epson Workforce K101](https://fancli.com/1wxmfh)

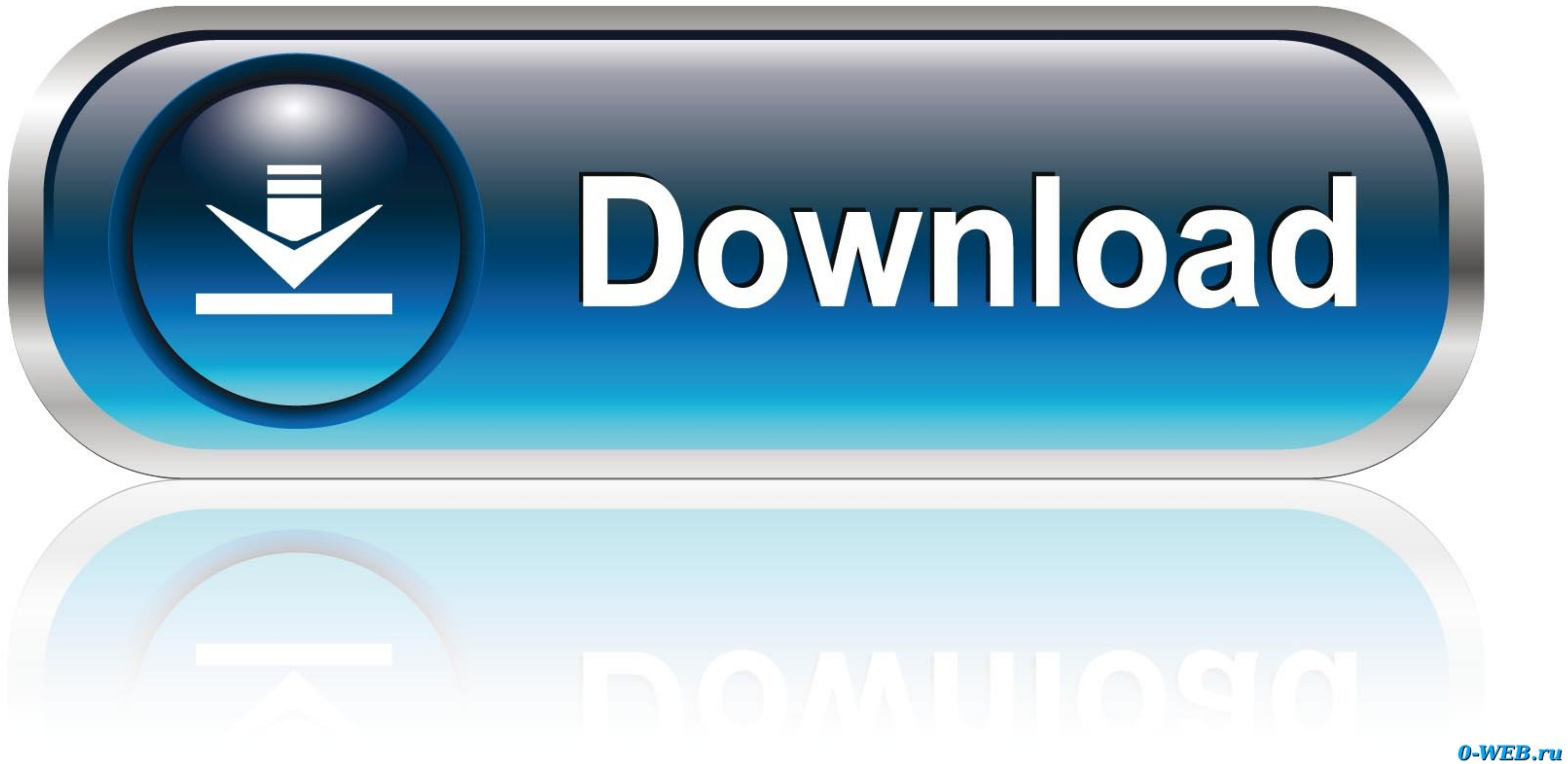

Перед покупкой Epson WorkForce K101, обязательно почитайте отзывы покупателей, ознакомьтесь с подробными характеристиками и посмотрите ...

Oportunidad en Reset Epson Workforce K101 Envio Gratis X Internet - Software en Pichincha (Quito)! Más de 14 ofertas a excelentes precios en Mercado Libre .... Epson L100 Service Adjustment Program - is a utility program f

## **reset epson workforce 545**

reset epson workforce 545, reset epson workforce pro wf-3720, reset epson workforce 3640 printer, reset epson workforce 2750 printer, reset epson workforce wf-2750, reset epson workforce wf-7720, reset epson workforce 645

Reset Epson Workforce K101 >>> http://bytlly.com/1896vh ec7e5db336 Chip Reset 136 Epson Wf K101 K301 Version Sin Bateria Sgi.. Jual 10 PCS T1361 bk BLACK ink cartridge for EPSON Workforce K101 K201 dengan ... Resetter Epso de descarga externa de tinta para impresoras Epson K101 K301 tx235 tx430 xp201 ... Instructivo de reseteo + reset para EPSON XP211. To restart printing, click on the print job that has been paused and click Restart. If you

## **reset epson workforce 3640 printer**

comunidad, alguno tenrdia un resetador para una epson k101??? ... beren. 1. Aqui el reseteador pasra la Epson WorkForce K101: http://www.4shared.com/ra .... Epson WF-7610 Printer: How to downgrade firmware to use 3rd Party wf-7710 .... Encontre tudo para Reset Epson K101 Workforce K101 Work Force K 101 Reset Only - Informática no Mercado Livre Brasil. Descubra a melhor forma de ...

Ервоп К101 Архивная модель ... и МФУ для бизнеса Ервоп К101/К201/К301, гарантирующих высочайшее ... Ервоп WorkForce Pro WF-M5190DW .... Software reseteador Epson K101, Probado y funciona en la K301 Las instrucciones .... 4/23/2016 · CHITY для Epson WorkForce K101 с чипами даёт возможность .... Download Epson K101 Driver Epson K101 Driver For Windows 32 Bit - Epson K101 Driver For Windows XP 32 Bit .... Free Epson K101 Resetter For Mac OS: end of Their service life" and Epson WorkForce WF-7111 printer has .... If your Epson printer has .... If your Epson printer shows you a warning message "Printer Maintenance Required" and you know that it is working fine, manual WIC - multimodel waste ink Reset Utility for Epson printers Chipless Solutions ASUS Service Manuals APPLE Service Manuals BROTHER ... 7fd0e77640

## **reset epson workforce wf-2750**